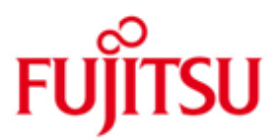

FUJITSU Software BS2000 DAB

Version 9.4A April 2015

Freigabemitteilung

Alle Rechte vorbehalten, insbesondere gewerbliche Schutzrechte. Änderung von technischen Daten sowie Lieferbarkeit vorbehalten. Haftung oder Garantie für Vollständigkeit, Aktualität und Richtigkeit der angegebenen Daten und Abbildungen ausgeschlossen. Wiedergegebene Bezeichnungen können Marken und/oder Urheberrechte sein, deren Benutzung durch Dritte für eigene Zwecke die Rechte der Inhaber verletzen kann.

© 2015 Fujitsu Technology Solutions

Die Marke Fujitsu und das Fujitsu Logo sind Marken oder registrierte Marken von Fujitsu Limited in Japan und in anderen Ländern. BS2000 ist eine Marke von Fujitsu Technology Solutions GmbH in Europa und in anderen Ländern.

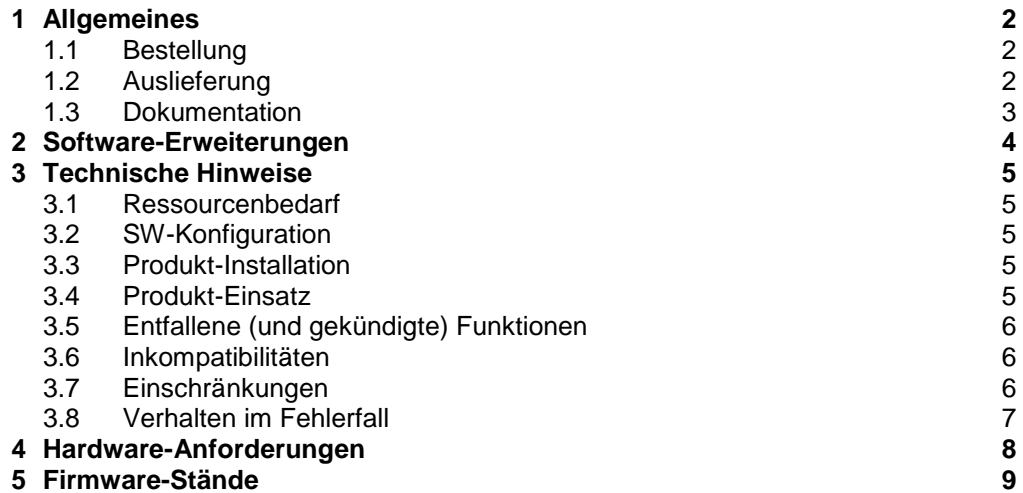

#### **5 [Firmware](#page-9-0) -Stände**

# <span id="page-2-0"></span>**1 Allgemeines**

DAB (='Disk Access Buffer') ist ein Softwareprodukt im Rahmen des HIPERFILE-Konzepts zur Verbesserung der Ein-/ Ausgabe-Leistung eines BS2000-Rechners und dient dabei speziell dem CPU-seitigen "software caching" ausgewählter Datenträger bzw. -bereiche.

Diese Freigabemitteilung enthält in gedrängter Form die Erweiterungen, Abhängigkeiten und Betriebshinweise zu DAB V9.4A unter dem Betriebssystem  $BS2000^1$ .

Der Inhalt entspricht dem Freigabestand: April 2015.

Diese und andere aktuelle Freigabemitteilungen sind auf der SoftBooks-DVD enthalten und online verfügbar unter <http://manuals.ts.fujitsu.com/>.

Werden mit dem Einsatz der vorliegenden Produktversion eine oder mehrere Vorgängerversionen übersprungen, so sind auch die Hinweise aus den Freigabemitteilungen (bzw. README-Dateien) der Vorgängerversionen zu berücksichtigen.

## <span id="page-2-1"></span>**1.1 Bestellung**

DAB V9.4A kann über Ihre zuständige Vertriebsgesellschaft bezogen werden.

Dieses Softwareprodukt wird den Kunden zu den Bedingungen für die Nutzung von Softwareprodukten gegen einmalige / laufende Zahlung überlassen.

## <span id="page-2-2"></span>**1.2 Auslieferung**

l

Die Lieferung der Dateien zu DAB V9.4A erfolgt mit dem Lieferverfahren SOLIS.

Folgende Lieferbestandteile werden unabhängig vom HSI benötigt:

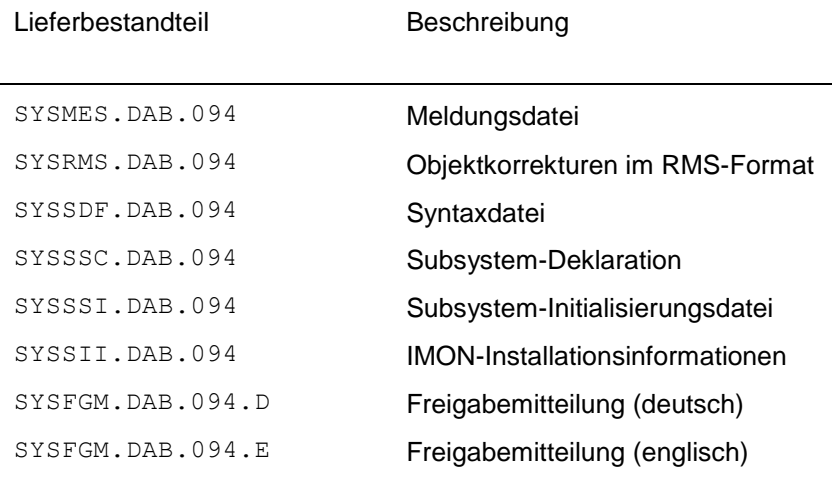

<sup>&</sup>lt;sup>1</sup> BS2000 ist eine Marke von Fujitsu Technology Solutions

Folgender Lieferbestandteil wird nur auf S-Servern benötigt:

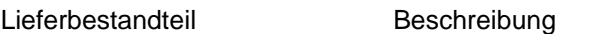

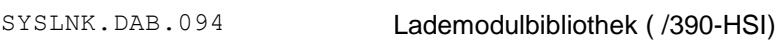

Folgender Lieferbestandteil wird nur auf SQ-Servern benötigt:

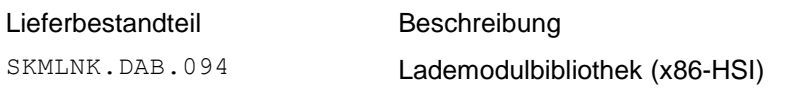

## <span id="page-3-0"></span>**1.3 Dokumentation**

Für DAB V9.4A wird keine neuen Handbücher aufgelegt. Es ist das Handbuch für DAB V9.3 zu verwenden.

Ferner geben die Handbücher für das genutzte BS2000 Hilfe bei der Produkt-Installation, sowie das Handbuch zum Installationsmonitor IMON.

Daneben ist die Dokumentation der BS2000-Standardkonfiguration für den Betrieb von DAB notwendig.

Eine Beschreibung des HIPERFILE-Konzepts ist im Handbuch BS2000/OSD-BC V10.0, Einführung in die Systembetreuung, enthalten.

Hinweise zur Konfigurierung von GS-Bereichen für DAB finden Sie ebenfalls in diesem Handbuch.

Hinweise zur Konfigurierung eines Parallel HIPLEX finden Sie im Handbuch HIPLEX MSCF V6.0, BS2000-Rechner im Verbund.

Die Dokumentation zu BS2000 ist unter dem Titel BS2000 SoftBooks in deutscher und englischer Sprache auf DVD erhältlich.

Sie ist auch online verfügbar unter [http://manuals.ts.fujitsu.com](http://manuals.ts.fujitsu.com/).

Das Handbuch zu DAB V9.3 kann auch in gedruckter Form bestellt werden unter

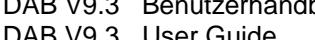

U2431-J-Z125-16 DAB V9.3 User Guide U2431-J-Z125-16-76

Zu den Handbüchern kann es zusätzlich README-Dateien geben. Sie enthalten Änderungen und Erweiterungen zum Handbuch des jeweiligen Produktes.

README-Dateien sind auf der SoftBooks-DVD enthalten bzw. online unter [http://manuals.ts.fujitsu.com](http://manuals.ts.fujitsu.com/) verfügbar.

# <span id="page-4-0"></span>**2 Software-Erweiterungen**

Verbesserung gegenüber der Vorgängerversion DAB V9.3A:

Der Systemadressraum-Bedarf von DAB wurde verringert, indem potentiell große Slot-Pools in Data Spaces verlagert wurden.

## <span id="page-5-0"></span>**3 Technische Hinweise**

## <span id="page-5-1"></span>**3.1 Ressourcenbedarf**

DAB benötigt residenten Hauptspeicher zur Ablage der Verwaltungsdaten. Die benötigte Speichergröße ist hauptsächlich durch folgende Faktoren gegeben:

- 1. Verwaltungsdaten für die Cache-Segmente.
	- Diese benötigen
		- bei 4 kByte-Segmenten ca. 3.1 Prozent der Cache-Größe,
		- bei 8 kByte-Segmenten ca. 1.6 Prozent der Cache-Größe,
	- bei 16 kByte-Segmenten ca. 0.78 Prozent der Cache-Größe und
	- bei 32 kByte-Segmenten ca. 0.39 Prozent der Cache-Größe. Bei Bereichen mit automatisiertem Caching beträgt die Segment-Größe
- 4 kByte (der bei START-DAB-CACHING angegebene Wert wird ignoriert). 2. Schlüsselfelder (Keys) bei Key-behafteten Dateien, die im Hauptspeicher gepuffert werden:

Diese benötigen ca. 0.8 Prozent der Cache-Größe.

Es ist insbesondere bei Einsatz von großen Cache-Bereichen im GS auf entsprechenden HSP-Ausbau der Anlage zu achten bzw. im VM2000-Betrieb auf entsprechende Domänengröße und minimale Domänengröße der VM (Operanden MEMORY-SIZE und MIN-MEMORY-SIZE im Kommando CREATE-VM).

## <span id="page-5-2"></span>**3.2 SW-Konfiguration**

DAB V9.4A ist nur auf Version BS2000/OSD V10.0A ablauffähig.

### <span id="page-5-3"></span>**3.3 Produkt-Installation**

Die Installation des Produktes DAB muss mit dem Installationsmonitor IMON durchgeführt werden. Für die Installation des Produktes müssen neben den Hinweisen in der vorliegenden Freigabemitteilung auch die Informationen zur Installation im Lieferanschreiben sowie im Handbuch des Produktes berücksichtigt werden.

Die erforderlichen Eingaben sowie der Ablauf der Installation mit IMON sind im Handbuch zu IMON beschrieben.

Nach erfolgreicher Installation wird beim nächsten Systemstart automatisch DAB V9.4A geladen.

Soll DAB V9.4A in der laufenden Session gestartet werden, so ist folgende IMON-Funktion anzuwenden:

//ACTIVATE-UNITS UNIT-NAME=\*INSTALLATION-UNIT(UNIT-NAME=DAB)

## <span id="page-5-4"></span>**3.4 Produkt-Einsatz**

Folgende Hinweise sind beim Einsatz von DAB V9.4A zu berücksichtigen:

1. Von der Unterstützung von Systemdateien mit Schreib- oder Schreib-Lese-Caching im Cache-Medium Hauptspeicher wird dringend abgeraten. Ebenso wird dringend empfohlen, Cache-Bereiche im Hauptspeicher mit AREA=\*BY- SYSTEM nur mit CACHING-MODE=\*READ oder =\*BY-CACHE-MEDIUM einzurichten.

- 2. Im Parallel HIPLEX, und bei gleicher DAB-Version an allen Anlagen, kann der GS auch anlagenübergreifend genutzt werden (s. Manual Systembetreuung, Abschnitt 'GS-Betrieb im XCS-Verbund'), sonst nur anlagenlokal.
- 3. GS-Lese-Cache-Bereiche, die Datenbereiche auf dem Home-Pubset bedienen, werden beim Shutdown immer abgebaut, auch wenn in der Subsystem-Initialisierungsdatei eingestellt ist, dass GS-Cache-Bereiche beim Shutdown erhalten bleiben sollen. Das Gleiche gilt für GS-Cache-Bereiche, die Datenbereiche auf shared belegten Volumes bedienen. Diese Cache-Bereiche müssen in der Folge-Session wieder per Kommando eingerichtet werden.
- 4. GS-Lese-Cache-Bereiche, die Datenbereiche auf dem Home-Pubset bedienen, werden beim Wiederanlauf des Systems nicht rekonstruiert, auch wenn der entsprechende Parameter in der Subsystem-Initialisierungsdatei auf ENABLED gesetzt ist. Das Gleiche gilt für GS-Cache-Bereiche, die Datenbereiche auf shared belegten Volumes bedienen. Auch diese Cache-Bereiche müssen in der Folge-Session wieder per Kommando eingerichtet werden.
- 5. Die in der Subsystem-Initialisierungsdatei hinterlegten Einstellungen werden nur beim Start des Subsystems DAB ausgewertet, was normalerweise schon vor System Ready geschieht. Soll eine Einstellung in der aktuellen Session geändert werden, ist nach Ändern des Datei-Eintrags ein Beenden und Neustarten des Subsystems nötig. Der Parameter ON-DUAL-GS-ERROR kann nach Subsystem-Start mit dem Kommando MODIFY-DAB-PARAMETERS geändert werden. Ist eine dauerhafte Änderung dieses Parameters gewünscht, ist auch der Eintrag in der Subsystem-Initialisierungsdatei entsprechend zu ändern.

## <span id="page-6-0"></span>**3.5 Entfallene (und gekündigte) Funktionen**

**Entfällt** 

### <span id="page-6-1"></span>**3.6 Inkompatibilitäten**

Entfällt.

## <span id="page-6-2"></span>**3.7 Einschränkungen**

Es gibt einige Sonderfälle, in denen das DAB-Caching grundsätzlich nicht unterstützt wird. Diese Einschränkungen sind funktionell notwendig, um einen fehlerfreien Ablauf sicherzustellen.

Im Einzelnen sind dies folgende Fälle:

- 1. Das DAB-Caching des HOME-Pubsets per USER-PFA wird nicht unterstützt.
- 2. Das DAB-Caching des HOME-Pubsets per ADM-PFA mit AREA=\*BY-SYSTEM und CACHING-MODE=\*READ-WRITE oder =\*WRITE wird nicht unterstützt.
- 3. Im USER-PFA-Konzept werden nur Pubsets unterstützt, das Cachen von Privatplatten durch USER-PFA ist nicht möglich.
- 4. Das Cachen von emulierten GS-Volumes ist nicht möglich (weder mit USER-PFA noch mit ADM-PFA).
- 5. Das gleichzeitige Cachen von Public Volumes sowohl über USER-PFA als auch ADM-PFA ist nicht möglich.
- 6. Das Cachen von verschlüsselten Dateien im Schreib-Lese- oder Schreib-Modus ist nicht möglich.
- 7. In einem Parallel HIPLEX ist die Unterstützung von Datenbereichen des HOME-Pubsets per Schreib-(Lese-)Caching im Cache-Medium GS nicht möglich.
- 8. Es können maximal ca. 500 DAB-Caches im Hauptspeicher eingerichtet werden.
- 9. Es können maximal ca. 1000 DAB-Caches im Globalspeicher eingerichtet werden.

## <span id="page-7-0"></span>**3.8 Verhalten im Fehlerfall**

Im Fehlerfall werden zu Diagnosezwecken folgende Fehlerunterlagen benötigt:

- genaue Beschreibung der Fehlersituation und Angabe, ob und wie der Fehler reproduzierbar ist
- Protokoll der START-DAB-CACHING-Kommandos
- ggf. System-Dump oder SLED
- Kopie der Conslog-Datei
- Kopie der Datei SYSREP.DAB.094
- Kopie oder Auswertung der SERSLOG-Datei
- Kopie oder Auswertung der HERSLOG-Datei
- evtl. GS-Abzug nach Anforderung durch den Service-Techniker.

# <span id="page-8-0"></span>**4 Hardware-Anforderungen**

DAB V9.4A ist auf allen von BS2000/OSD-BC V10.0 unterstützten Zentraleinheiten einsetzbar.

Als Cache-Medium wird neben dem Arbeitsspeicher auch der Globalspeicher (GS) unterstützt.

## <span id="page-9-0"></span>**5 Firmware-Stände**

Nicht relevant.